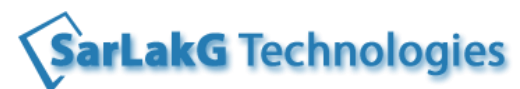

**www.sarlakg.com**

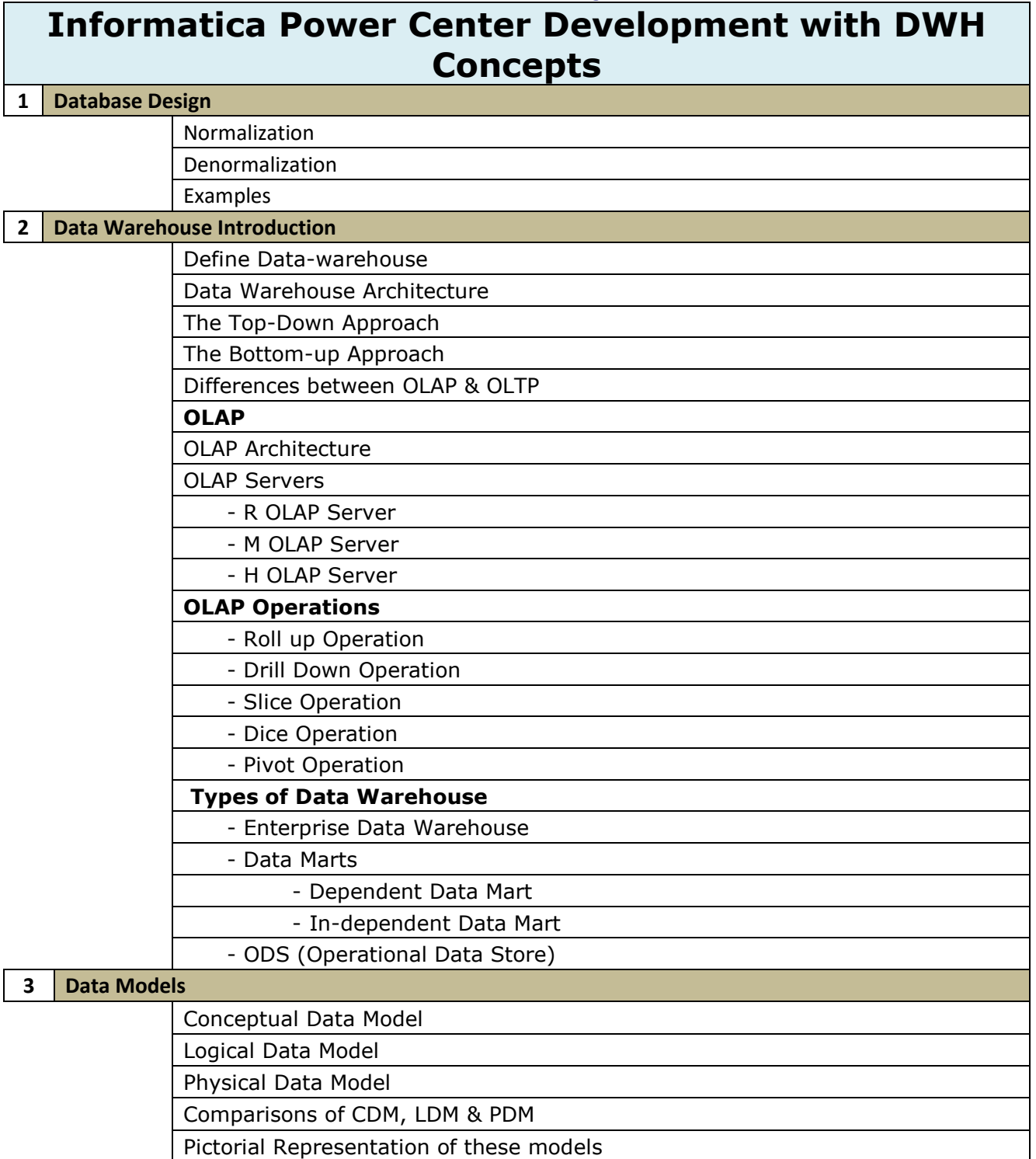

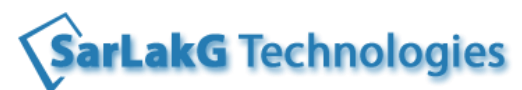

**www.sarlakg.com**

## **4 Dimensional Modelling**

Dimension & Facts

Attributes, Hierarchy

Star Schema Architecture

Snow-Flake Schema

Pictorial Representation of Star & Snow Flake schemas

Types of Dimensions

Types of Facts

Types of Fact Tables

Slowly Changing Dimensions [SCD] & their types

# **5 Data Acquisition**

Define Data Acquisition [ETL]

Steps in ETL

ETL Architecture

ETL tools

Sources v/s Targets

Define a Transformation

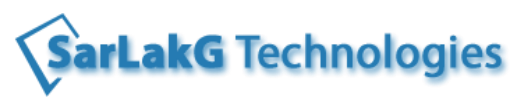

**www.sarlakg.com**

# **Informatica Power Center Development**

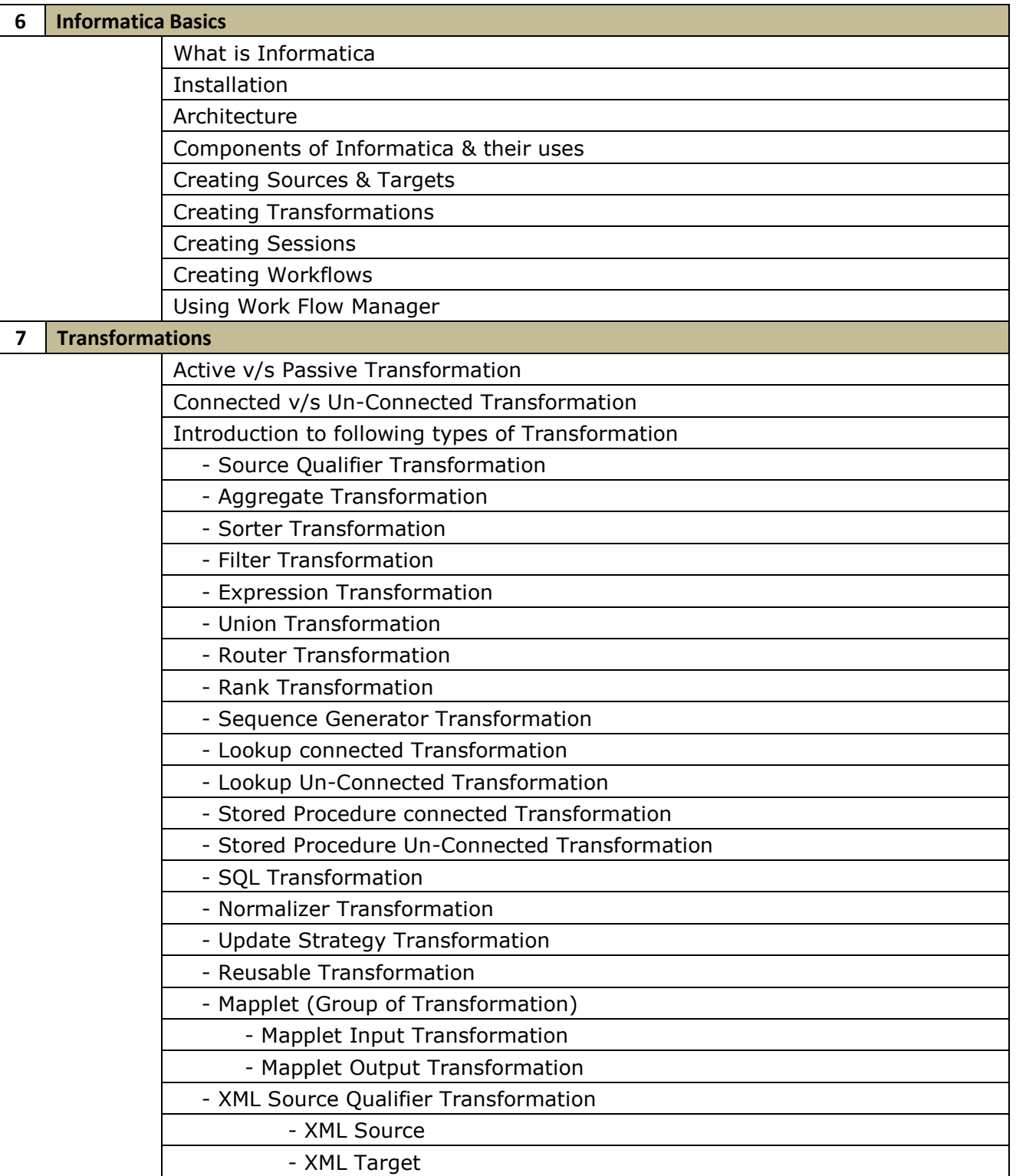

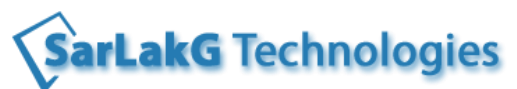

## **www.sarlakg.com**

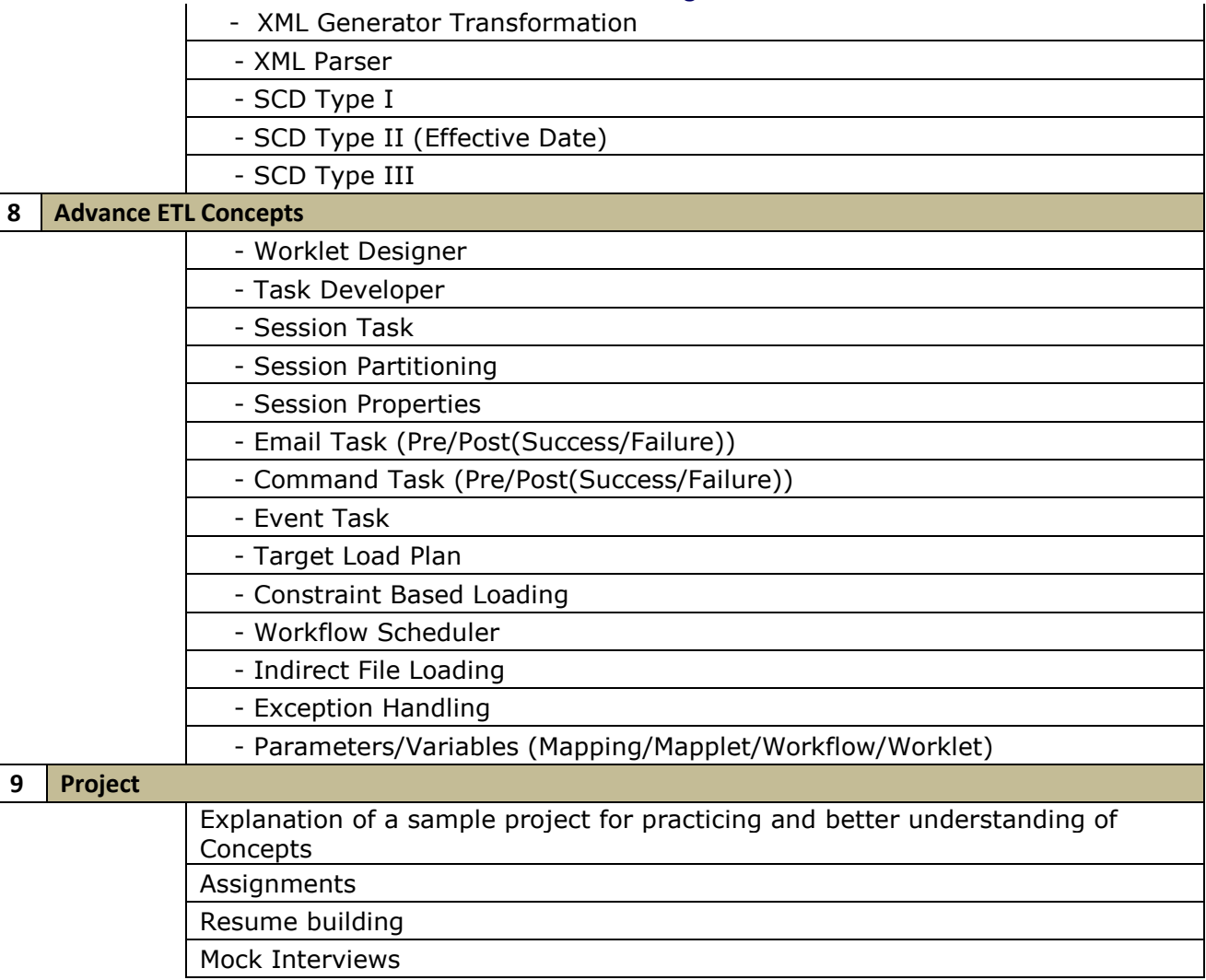